Janvier 2021

# Mode d'emploi (manuel) du QIAamp® DSP Virus Spin Kit

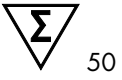

# Version 1

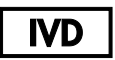

Pour utilisation diagnostique in vitro

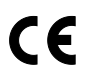

**REF** 

61704

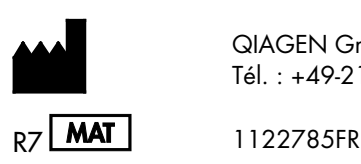

QIAGEN GmbH, QIAGEN Strasse 1, D-40724 Hilden Tél. : +49-2103-29-0

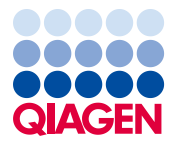

Sample to Insight

# Sommaire

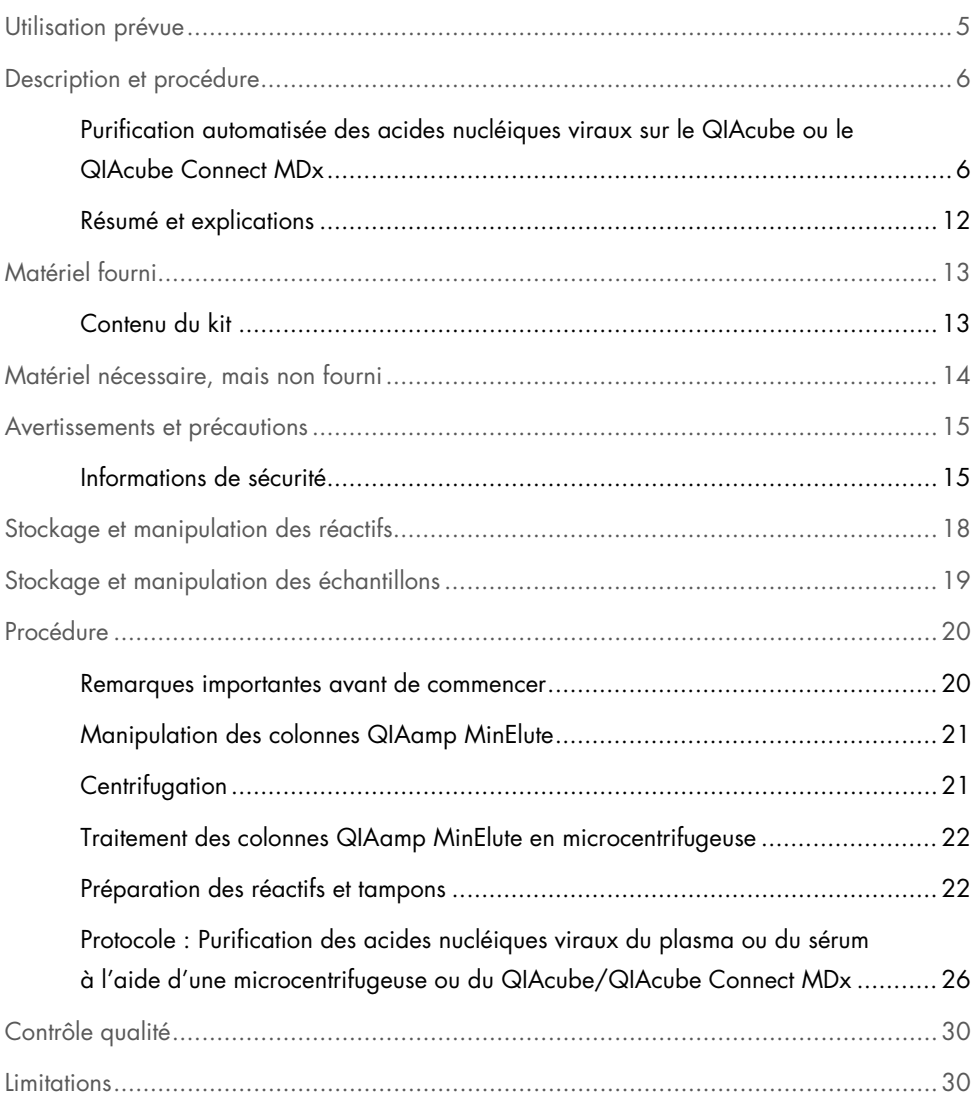

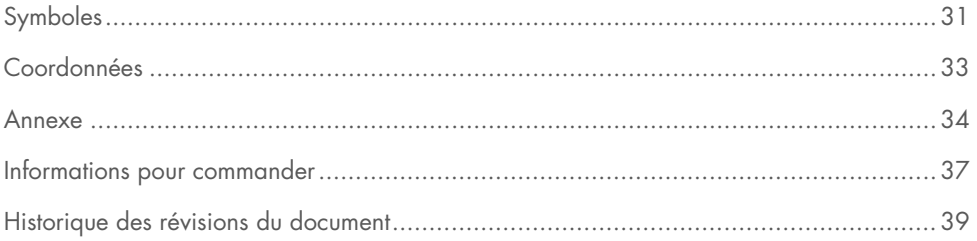

# <span id="page-4-0"></span>Utilisation prévue

Le QIAamp DSP Virus Spin Kit est un système utilisant une technologie à base de membranes de silice (la technologie QIAamp) pour extraire et purifier les acides nucléiques viraux dans les échantillons biologiques.

Ce produit est destiné à l'usage des professionnels, tels que les techniciens et les médecins, formés aux techniques de la biologie moléculaire.

Le QIAamp DSP Virus Spin Kit est conçu pour une utilisation diagnostique in vitro.

# <span id="page-5-0"></span>Description et procédure

La procédure QIAamp DSP Virus Spin, qui comprend 4 étapes (lyse, fixation, lavage et élution), est effectuée sur des colonnes QIAamp MinElute® dans une microcentrifugeuse classique ou de manière totalement automatisée sur le QIAcube et le QIAcube Connect MDx. Cette procédure est conçue pour minimiser le risque de contamination croisée entre échantillons et permettre la manipulation en toute sécurité des échantillons potentiellement infectieux. Facile à mettre en œuvre, la procédure QIAamp DSP Virus Spin convient au traitement simultané de plusieurs échantillons. Le QIAamp DSP Virus Spin Kit peut servir à l'extraction d'ARN et d'ADN viraux provenant d'un vaste éventail de virus à ARN ou à ADN. Toutefois, les caractéristiques de performance n'ont pas été établies pour toutes les espèces de virus et doivent être validées par l'utilisateur.

<span id="page-5-1"></span>Purification automatisée des acides nucléiques viraux sur le QIAcube ou le QIAcube Connect MDx

Le QIAcube et le QIAcube Connect MDx effectuent l'extraction et la purification automatisées des acides nucléiques. Ils peuvent traiter jusqu'à 12 échantillons en un seul cycle.

En cas d'automatisation du QIAamp DSP Virus Spin Kit sur le QIAcube ou le QIAcube Connect MDx, il est possible que l'instrument traite moins de 50 échantillons en raison des volumes morts, de l'évaporation et de la consommation supplémentaire de réactifs par pipetage automatisé. QIAGEN ne garantit 50 préparations d'échantillons qu'en cas d'utilisation manuelle du QIAamp DSP Virus Spin Kit.

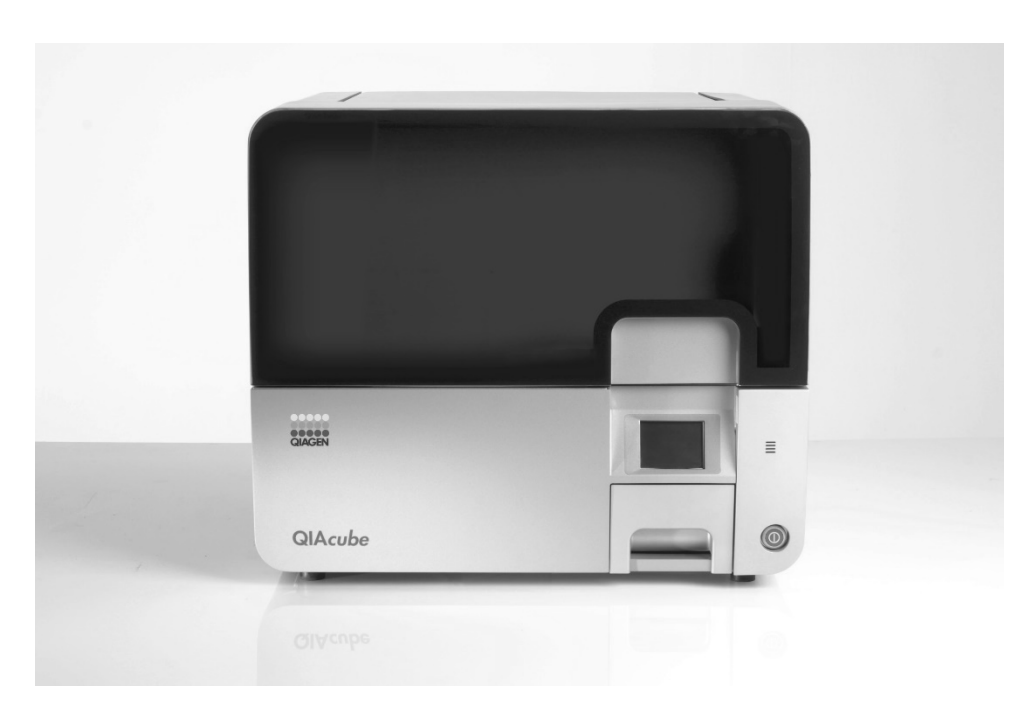

Figure 1. Le QIAcube.

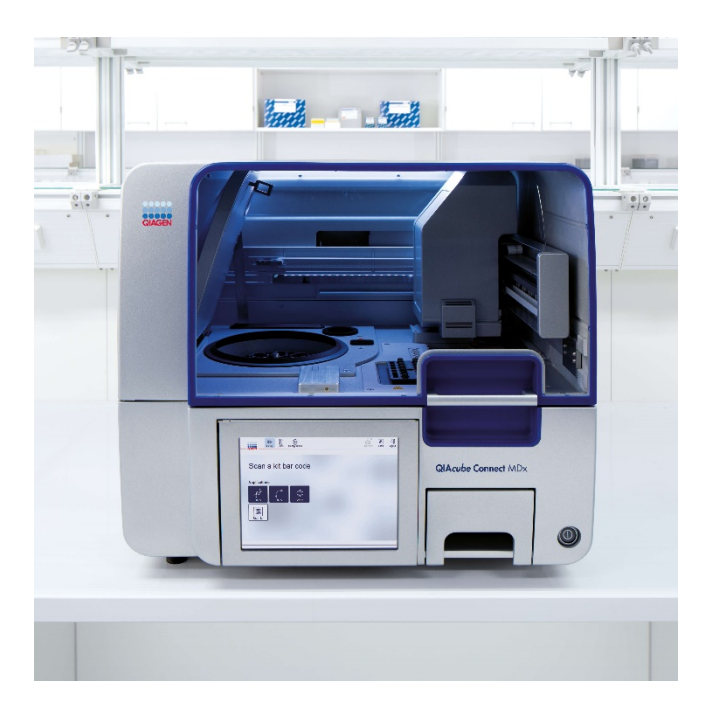

Figure 2. Le QIAcube Connect MDx.

### Lyse avec QIAGEN Protease.

La lyse des échantillons s'effectue dans des conditions hautement dénaturantes à des températures élevées. Elle est réalisée en présence de QIAGEN Protease et de Buffer AL qui, ensemble, assurent l'inactivation des RNases.

### Adsorption sur la membrane QIAamp MinElute

Les conditions de fixation sont ajustées par addition d'éthanol afin de permettre une fixation optimale des ARN et ADN viraux sur la membrane. Les lysats sont alors transférés sur la colonne QIAamp MinElute et les acides nucléiques viraux sont adsorbés sur la membrane en gel de silice tandis que les lysats passent à travers par centrifugation. Les conditions salines et de pH garantissent que les protéines et les autres contaminants, qui peuvent inhiber la PCR et les autres réactions enzymatiques en aval, ne sont pas retenus sur la membrane QIAamp MinElute.

Les tubes de lavage de 2 ml (fournis) servent de support aux colonnes QIAamp MinElute pendant les étapes de chargement et de lavage.

### Élimination des contaminants résiduels

Les acides nucléiques restent liés à la membrane tandis que les contaminants sont éliminés efficacement par 3 étapes de lavage. En une seule étape, les ADN et ARN viraux de haute pureté sont élués dans le Buffer AVE amené à température ambiante.

### Élution des acides nucléiques purs

L'élution est réalisée à l'aide de Buffer AVE. Les colonnes QIAamp MinElute sont compatibles avec des volumes d'élution minimaux de 20 µl seulement. Ce faible volume d'élution permet d'obtenir des éluats d'acides nucléiques très concentrés.

Pour les applications en aval nécessitant de faibles volumes de départ (p. ex. certains dosages par PCR et RT-PCR), un éluat plus concentré peut améliorer la sensibilité du dosage.

Pour les applications en aval nécessitant des volumes de départ plus importants, le volume d'élution être augmenté jusqu'à 150 µl. Toutefois, l'augmentation du volume d'élution baisse la concentration de l'éluat en acides nucléiques.

Le volume d'éluat récupéré peut être inférieur de 5 µl au volume de tampon d'élution appliqué sur la colonne. Par exemple, un volume de tampon d'élution de 20 µl fournit un éluat final > 15 µl. Le volume d'éluat récupéré dépend de la nature de l'échantillon.

L'acide nucléique élué est collecté dans des tubes d'élution (ET) de 1,5 ml fournis. Il est recommandé de conserver l'ADN ou l'ARN entre –30 et –15 °C.

Les quantités d'acide nucléique viral extrait à partir d'échantillons biologiques sont normalement inférieures à 1 µg. Il est recommandé de déterminer la quantité obtenue par des méthodes d'amplification quantitative. Lors de la quantification des acides nucléiques isolés selon le protocole QIAamp DSP Virus Spin, tenir compte du fait que l'échantillon contient bien plus d'ARN vecteur que d'ARN viral.

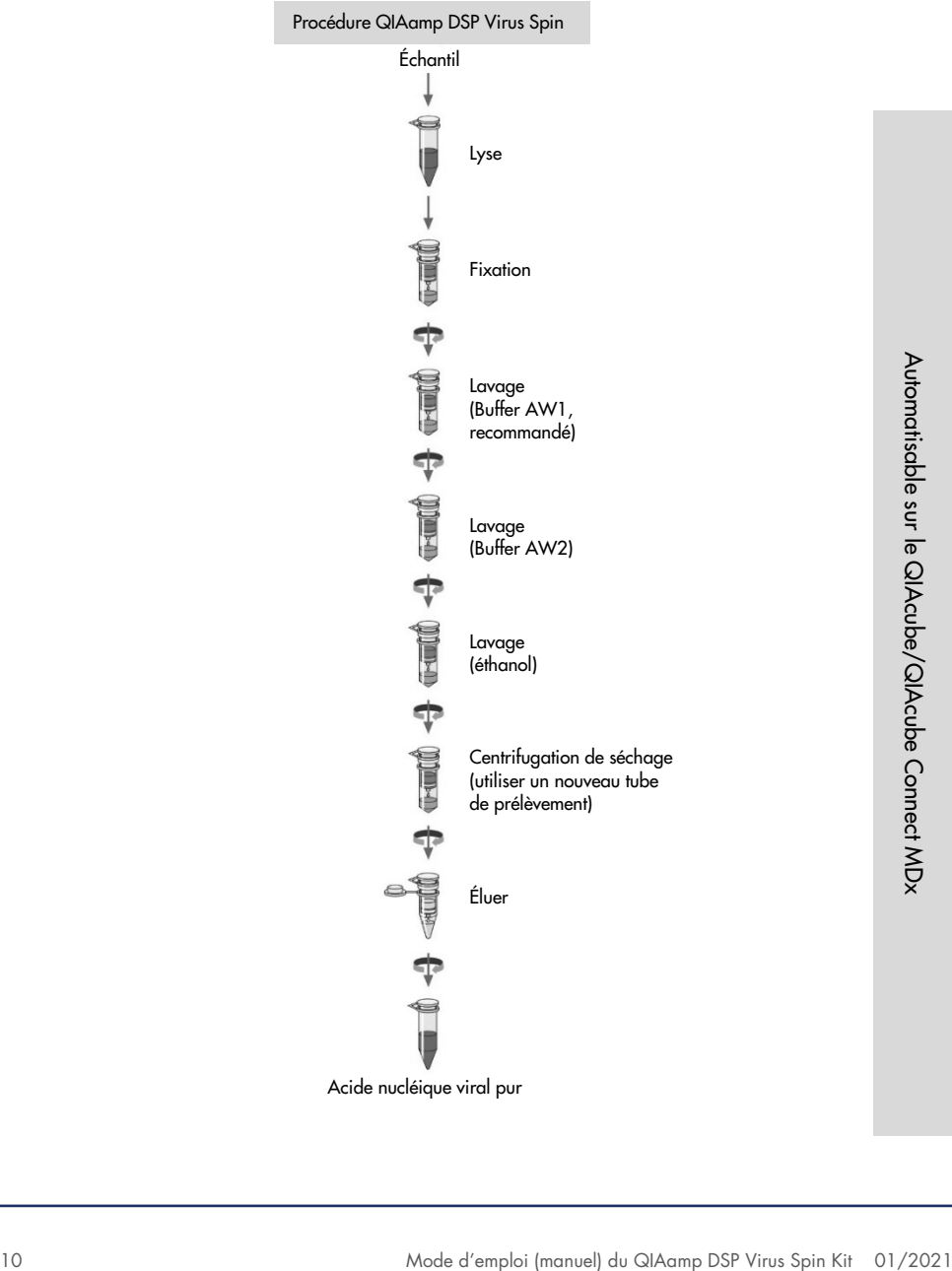

#### ARN vecteur

L'ARN vecteur sert deux objectifs : premièrement, il améliore la fixation des acides nucléiques viraux sur la membrane QIAamp, en particulier si l'échantillon contient très peu de molécules cibles. Deuxièmement, l'addition de grandes quantités d'ARN vecteur réduit les risques de dégradation de l'ARN viral dans les rares cas où les molécules de RNases ne sont pas dénaturées par les sels chaotropiques et le détergent dans le Buffer AL. Si l'ARN vecteur n'est pas ajouté au Buffer AL, la récupération d'ARN ou d'ADN viraux peut s'en trouver réduite.

L'efficacité des différents systèmes d'amplification varie en fonction de la quantité totale d'acides nucléiques présents dans la réaction. Les éluats obtenus avec ce kit contiennent à la fois des acides nucléiques viraux et de l'ARN vecteur, et les quantités d'ARN vecteur sont largement supérieures à la quantité d'acides nucléiques viraux. Les calculs de la quantité d'éluat à ajouter aux amplifications en aval doivent donc être basés sur la quantité d'ARN vecteur ajoutée. Afin d'obtenir les meilleurs niveaux de sensibilité possible dans les réactions d'amplification, il peut être nécessaire d'ajuster la quantité d'ARN vecteur ajoutée au Buffer AL.

### Addition de contrôles internes

L'utilisation du protocole QIAamp DSP Virus Spin avec des systèmes d'amplification disponibles dans le commerce peut nécessiter l'introduction d'un contrôle interne dans la procédure de purification. L'ARN ou l'ADN du contrôle interne doit être ajouté avec l'ARN vecteur au tampon de lyse. Pour une purification optimale, les molécules de contrôle interne doivent comporter plus de 200 nucléotides, car les molécules plus petites ne sont pas récupérées de manière efficace.

Consulter les consignes du fabricant pour déterminer la concentration optimale. L'utilisation d'une concentration différente de celle recommandée peut diminuer l'efficacité de l'amplification.

### <span id="page-11-0"></span>Résumé et explications

Le QIAamp DSP Virus Spin Kit exploite une technologie éprouvée pour la purification simultanée de l'ADN et de l'ARN viraux. Il associe les propriétés de fixation sélective de la membrane à base de silice avec la flexibilité des volumes d'élution sur une gamme de 20 à 150 µl. La procédure est adaptée à une utilisation avec le plasma et le sérum. Les échantillons peuvent être frais ou congelés, à condition qu'ils n'aient pas subi plusieurs cycles de congélation-décongélation (voir page [19\).](#page-18-0) Après élution dans le Buffer AVE, les acides nucléiques viraux sont prêts à être utilisés dans les réactions d'amplification ou conservés entre  $-30$  et  $-15$  °C.

# <span id="page-12-0"></span>Matériel fourni

# <span id="page-12-1"></span>Contenu du kit

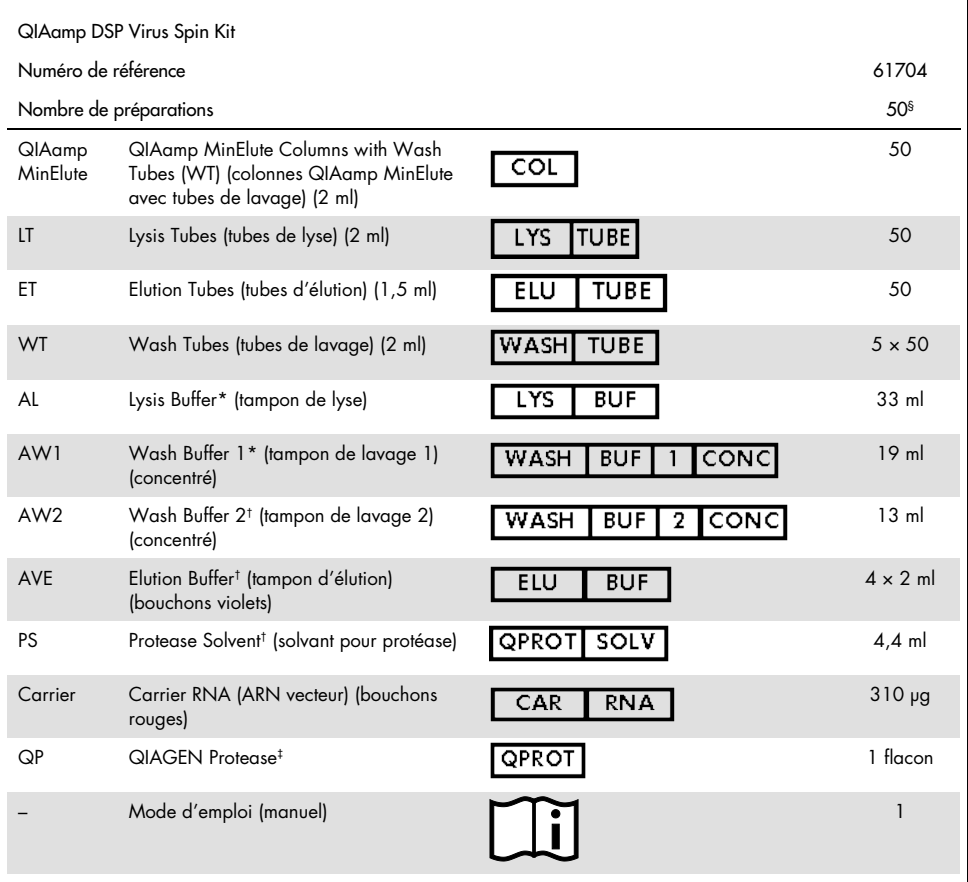

\* Contient un sel chaotropique. Respecter les mesures de sécurité appropriées et porter des gants lors des manipulations. Non compatible avec les désinfectants contenant de l'eau de Javel. Pour plus d'informations, voir page [15.](#page-14-0)

† Contient de l'azoture de sodium comme conservateur.

‡ Voir « [Préparation des réactifs et tampons](#page-21-1) » page [22.](#page-21-1)

§ En cas d'automatisation du QIAamp DSP Virus Spin Kit sur l'instrument QIAcube ou QIAcube Connect MDx, il est possible que l'instrument traite moins de 50 échantillons à cause des volumes morts, de l'évaporation et de la consommation supplémentaire de réactifs par pipetage automatisé. QIAGEN ne garantit 50 préparations d'échantillons qu'en cas d'utilisation manuelle du QIAamp DSP Virus Spin Kit.

# <span id="page-13-0"></span>Matériel nécessaire, mais non fourni

Lors de la manipulation de produits chimiques, porter systématiquement une blouse de laboratoire, des gants jetables et des lunettes de protection adéquats. Pour plus d'informations, consulter les fiches de données de sécurité (FDS) appropriées, disponibles auprès du fournisseur du produit.

- $\bullet$  Éthanol (96–100 %)[\\*](#page-13-1)
- Pipettes<sup>†</sup> et pointes de pipettes (pour éviter toute contamination croisée, il est fortement recommandé d'utiliser des pointes de pipette avec dispositif anti-aérosols)
- Bloc chauffant[†](#page-13-2) pour la lyse des échantillons à 56 °C
- Microcentrifugeuse† (avec rotor pour tubes de 1,5 ml et de 2 ml)
- Vortex
- Pour les échantillons < 200 µl : solution de NaCl à 0,9 %

Pour la procédure automatisée uniquement

- Rotor Adapters n° de réf. 990394
- Rotor Adapter Holder, n° de réf. 990392
- Sample Tubes CB (2 ml), n° de réf. 990382 (tubes d'introduction d'échantillons)
- Shaker Rack Plugs, n° de réf. 9017854
- Reagent Bottles, 30 ml, n° de réf. 990393
- Filter-Tips, 1000 µl, n° de réf. 990352
- Filter-Tips, 1000 µl, grand diamètre, n° de réf. 990452
- Filter-Tips, 200 µl, n° de réf. 990332
- SafeSeal Tube, 1.5 ml, Sarstedt® (n° de réf. 72.706)

<span id="page-13-1"></span><sup>\*</sup> Ne pas utiliser d'alcool dénaturé contenant d'autres substances telles que le méthanol ou la méthyléthylcétone.

<span id="page-13-2"></span><sup>†</sup> Afin de s'assurer du bon traitement des échantillons lors des procédures du QIAamp DSP Virus Spin Kit, il est fortement recommandé que les instruments (p. ex. pipettes et blocs chauffants) soient étalonnés conformément aux consignes du fabricant.

# <span id="page-14-0"></span>Avertissements et précautions

<span id="page-14-2"></span>Noter qu'il peut être nécessaire de rapporter tout incident grave survenant en lien avec le produit au fabricant et à l'autorité réglementaire du pays de l'utilisateur et/ou du patient.

### <span id="page-14-1"></span>Informations de sécurité

Pour utilisation diagnostique in vitro

Lors de la manipulation de produits chimiques, porter systématiquement une blouse de laboratoire, des gants jetables et des lunettes de protection adéquats. Pour plus d'informations, consulter les fiches de données de sécurité (FDS) appropriées. Elles sont disponibles en ligne au format PDF à l'adresse [www.qiagen.com/safety](http://www.qiagen.com/safety), où il est possible de trouver, de consulter et d'imprimer les FDS de chaque kit et composant de kit QIAGEN.

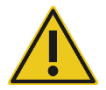

ATTENTION : NE PAS ajouter d'eau de Javel ou de solutions acides directement aux déchets de préparation des échantillons.

Le Buffer AL et le Buffer AW1 contiennent du chlorhydrate de guanidine qui peut former des composés hautement réactifs au contact de l'eau de Javel. En cas de déversement de liquide contenant ces tampons, nettoyer avec un détergent de laboratoire adapté et de l'eau. Si le liquide renversé contient des agents potentiellement infectieux, nettoyer l'endroit contaminé d'abord avec un détergent de laboratoire et de l'eau, puis avec de l'hypochlorite de sodium à 1 % (v/v).

Si les flacons de tampons fuient ou sont abîmés, porter des gants et des lunettes de protection au moment de les jeter afin d'éviter tout risque de blessure personnelle ou à autrui.

QIAGEN n'a réalisé aucun test sur les déchets liquides générés par les procédures QIAamp DSP Virus Spin pour évaluer la présence de matières infectieuses résiduelles. La contamination des déchets liquides est très improbable, mais ne peut être complètement exclue. Par conséquent, les déchets liquides doivent être considérés comme infectieux et être manipulés et éliminés conformément aux réglementations de sécurité locales.

Les mentions de danger et conseils de prudence suivants s'appliquent aux composants du QIAamp DSP Virus Spin Kit :

#### Buffer AL

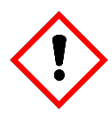

Contient : chlorhydrate de guanidine ; acide maléique. Avertissement ! Peut être nocif en cas d'ingestion ou d'inhalation. Provoque une irritation cutanée. Provoque une sévère irritation des yeux. Peut provoquer une allergie cutanée. Si l'irritation oculaire persiste : consulter un médecin. Enlever les vêtements contaminés et les laver avant réutilisation. Porter des gants de protection/des vêtements de protection/un équipement de protection des yeux/du visage.

### Buffer AW1

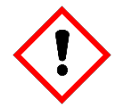

Contient du chlorhydrate de guanidine. Avertissement ! Nocif par ingestion ou par inhalation. Provoque une irritation cutanée. Provoque une sévère irritation des yeux. Appeler un CENTRE ANTIPOISON ou un médecin en cas de malaise. Éliminer le contenu/récipient dans une usine de traitement des déchets agréée. Enlever les vêtements contaminés et les laver avant réutilisation. Porter des gants de protection/des vêtements de protection/un équipement de protection des yeux/du visage.

#### QIAGEN Protease

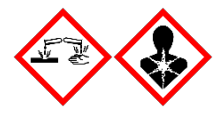

Contient : subtilisine. Danger ! Provoque une légère irritation cutanée. Provoque des lésions oculaires graves. Peut provoquer des symptômes allergiques ou d'asthme ou des difficultés respiratoires par inhalation. Éviter de respirer les poussières/fumées/gaz/brouillards/vapeurs/aérosols. Éliminer le contenu/récipient dans une usine de traitement des déchets agréée. En cas de symptômes respiratoires : appeler un CENTRE ANTIPOISON ou un médecin. EN CAS DE CONTACT AVEC LES YEUX : rincer avec précaution à l'eau pendant plusieurs minutes. Enlever les lentilles de contact si la victime en porte et si elles peuvent être facilement enlevées. Continuer à rincer. EN CAS D'INHALATION : s'il y a difficulté à respirer, transporter la victime à l'extérieur et la maintenir au repos dans une position où elle peut confortablement respirer. Appeler immédiatement un CENTRE ANTIPOISON ou un médecin. Porter des gants de protection/des vêtements de protection/un équipement de protection des yeux/du visage. Porter un équipement de protection respiratoire.

# <span id="page-17-0"></span>Stockage et manipulation des réactifs

Les colonnes QIAamp MinElute doivent être conservées entre 2 et 8 °C dès leur réception. Les tampons peuvent être conservés à température ambiante (15–25 °C).

L'ARN vecteur lyophilisé peut être conservé à température ambiante jusqu'à la date de péremption indiquée sur la boîte du kit. L'ARN vecteur peut uniquement être dissous dans le Buffer AVE; l'ARN vecteur dissous doit être immédiatement ajouté au Buffer AL, comme décrit page [22,](#page-21-1) uniquement pour la procédure manuelle. Cette solution doit être préparée extemporanément. Elle est stable entre 2, et 8 °C pendant une durée maximale de 48 heures. Tout reste non utilisé d'ARN vecteur dissous dans le Buffer AVE doit être congelé sous forme d'aliquotes entre –30 et –15 °C.

QIAGEN Protease (QP) lyophilisé peut être conservé à température ambiante jusqu'à la date de péremption du kit sans altération des performances.

QIAGEN Protease (QP) reconstitué dans le solvant pour protéase (PS) est stable pendant une durée maximale d'un an lorsqu'il est conservé entre 2 et 8 °C, mais uniquement jusqu'à la date de péremption du kit. Éviter de garder la solution mère QIAGEN Protease à température ambiante pendant des périodes prolongées.

Le tampon de lavage 1 (AW1) reconstitué et le tampon de lavage 2 (AW2) reconstitué sont stables pendant une durée maximale d'un an en cas de conservation à température ambiante, mais uniquement jusqu'à la date de péremption figurant sur la boîte du kit.

# <span id="page-18-0"></span>Stockage et manipulation des échantillons

Après le prélèvement et la centrifugation, le plasma ou le sérum peuvent être conservés entre 2 et 8 °C pendant une durée maximale de 6 heures. Pour la conservation à long terme, la congélation sous forme d'aliquotes entre –80 ou –20 °C est recommandée. Les échantillons de plasma ou de sérum congelés ne doivent pas être décongelés plus d'une fois. Un processus de congélation/décongélation répété entraîne la dénaturation et la précipitation des protéines, ce qui a pour résultat des titres viraux réduits et, par conséquent, des rendements réduits d'acides nucléiques viraux. En outre, les cryoprécipités formés pendant les cycles de congélation-décongélation obstruent la membrane QIAamp MinElute. Si des cryoprécipités sont visibles, il est possible de les culotter par centrifugation à environ 6 800 × *g* pendant 3 minutes. Le surnageant doit être prélevé et traité immédiatement sans perturber le culot.

# <span id="page-19-0"></span>Procédure

### <span id="page-19-1"></span>Remarques importantes avant de commencer

- Après réception du kit, vérifier que les composants du kit ne sont pas endommagés. Si les emballages blister ou les flacons de tampon sont endommagés, contacter les services techniques QIAGEN ou le distributeur local. En cas de déversement de liquide, se reporter à la section « [Avertissements et précautions](#page-14-0) » (page [15\)](#page-14-0). Ne pas utiliser de composants endommagés. Leur utilisation risque d'entraîner une détérioration des performances du kit.
- Utiliser systématiquement du matériel exempt de RNase.
- Changer systématiquement les pointes de pipette entre chaque transfert de liquide. Afin de limiter la contamination croisée, il est recommandé d'utiliser des pointes de pipette équipées d'un dispositif anti-aérosols.
- $\bullet$  Toutes les étapes de centrifugation sont effectuées à température ambiante (15–25 °C).
- Toujours utiliser des gants jetables et s'assurer régulièrement qu'ils ne sont pas contaminés par l'échantillon. Jeter les gants s'ils sont contaminés.
- Pour limiter les risques de contamination croisée, ouvrir un seul tube à la fois.
- Ne pas utiliser de composants provenant d'autres kits avec le kit en cours d'utilisation, à moins que les numéros de lots ne soient identiques.
- Éviter toute contamination microbienne des réactifs du kit.
- Afin de se protéger des matières potentiellement infectieuses, il est recommandé de travailler sous un flux d'air laminaire jusqu'à ce que les échantillons soient lysés.
- Pour l'automatisation, suivre les consignes indiquées dans les fiches de protocole (QIAcube), ou à l'écran du logiciel (QIAcube Connect MDx), et consulter les manuels d'utilisation appropriés (pour le QIAcube et le QIAcube Connect MDx).
- Ce kit doit être utilisé uniquement par du personnel formé aux pratiques d'un laboratoire de diagnostic in vitro.

# <span id="page-20-0"></span>Manipulation des colonnes QIAamp MinElute

En raison de la haute sensibilité des technologies d'amplification d'acides nucléiques, il est nécessaire de prendre les précautions suivantes lors de la manipulation des colonnes QIAamp MinElute afin d'éviter toute contamination croisée entre les préparations d'échantillons :

- Transférer avec précaution l'échantillon ou la solution dans la colonne QIAamp MinElute. Déposer l'échantillon à l'aide d'une pipette dans la colonne QIAamp MinElute sans mouiller le bord de la colonne.
- Changer les pointes de pipette entre chaque transfert de liquide. Il est recommandé d'utiliser des pointes de pipette équipées d'un dispositif anti-aérosols.
- Éviter de toucher la membrane QIAamp MinElute avec la pointe de pipette.
- Après toutes les étapes de passage au vortex par impulsions, centrifuger brièvement les tubes de microcentrifugation afin d'éliminer les gouttes présentes dans le bouchon.
- Porter des gants pendant toute la procédure. En cas de contact des gants avec l'échantillon, les changer immédiatement.

### <span id="page-20-1"></span>**Centrifugation**

- Les tubes de lavage et les tubes d'élution nécessaires aux étapes de centrifugation sont fournis dans le kit.
- Les colonnes QIAamp MinElute sont centrifugées à environ 6 000 × *g* afin de réduire le bruit de la centrifugeuse. La centrifugation des colonnes QIAamp MinElute à vitesse maximale n'a aucune influence sur le rendement en ADN ou en ARN.
- Pour la centrifugation de séchage à la fin de la procédure de lavage et pour l'élution, la centrifugation doit être effectuée à vitesse maximale.
- Toutes les étapes de centrifugation doivent être réalisées à température ambiante  $(15-25 °C)$ .

# <span id="page-21-0"></span>Traitement des colonnes QIAamp MinElute en microcentrifugeuse

- Fermer la colonne QIAamp MinElute avant de la placer dans la microcentrifugeuse. Centrifuger comme décrit.
- Retirer la colonne QIAamp MinElute et le tube de lavage de la microcentrifugeuse.
- Placer la colonne QIAamp MinElute dans un nouveau tube de lavage. Éliminer le filtrat et le tube de lavage. Noter que le filtrat peut contenir des déchets dangereux et doit être éliminé de manière appropriée.
- Ouvrir une seule colonne QIAamp MinElute à la fois et prendre garde à ne pas générer d'aérosols.

Pour le traitement efficace de plusieurs échantillons en parallèle, il est recommandé de remplir un portoir avec des tubes de lavage pour pouvoir y transférer les colonnes QIAamp MinElute après centrifugation. Les tubes de lavage usagés contenant le filtrat peuvent être éliminés, et les nouveaux tubes de lavage contenant les colonnes QIAamp MinElute peuvent être placés directement dans la microcentrifugeuse.

### <span id="page-21-1"></span>Préparation des réactifs et tampons

Préparation de l'ARN

Lors de la préparation de l'ARN viral, effectuer rapidement les étapes manuelles de la procédure et lire la section « [Annexe](#page-33-0) » page [34](#page-33-0) avant de commencer.

Préparation de QIAGEN Protease

Verser la totalité du contenu du flacon de 4,4 ml de solvant pour protéase (PS) dans le flacon de protéase QIAGEN (QP) lyophilisée et mélanger soigneusement. Afin d'éviter la formation de mousse, mélanger en retournant le flacon plusieurs fois. Vérifier que la protéase QIAGEN (QP) est entièrement dissoute.

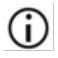

Ne pas ajouter QIAGEN Protease (QP) directement dans le Buffer AL[\\*.](#page-21-2)

<span id="page-21-2"></span><sup>\*</sup> Contient un sel chaotropique. Respecter les mesures de sécurité appropriées du laboratoire et porter des gants lors des manipulations. Non compatible avec les désinfectants contenant de l'eau de Javel. Voir page [15](#page-14-2) pour les informations de sécurité.

QIAGEN Protease (QP) reconstitué dans le solvant pour protéase (PS) est stable pendant un an lorsqu'il est conservé entre 2 et 8 °C, mais uniquement jusqu'à la date de péremption du kit. Éviter de garder la solution mère QIAGEN Protease à température ambiante pendant des périodes prolongées.

 Addition de l'ARN vecteur au Buffer AL[\\*](#page-22-0) (pour la procédure manuelle uniquement) Ajouter 310 µl de Buffer AVE au tube contenant 310 µg d'ARN vecteur lyophilisé pour obtenir une solution à 1 µg/µl. Dissoudre entièrement l'ARN vecteur, le répartir en aliquotes de taille appropriée et le stocker entre −25 et –15 °C. Ne pas effectuer plus de 3 cycles de congélation-décongélation des aliquotes d'ARN vecteur.

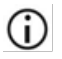

L'ARN vecteur n'est pas soluble dans le Buffer AL. Il doit d'abord être dissous dans le Buffer AVE puis ajouté au Buffer AL.

Calculer le volume de mélange Buffer AL-ARN vecteur nécessaire par lot d'échantillons en choisissant le nombre d'échantillons à traiter simultanément dans le [tableau](#page-23-0) 1 page [24.](#page-23-0) Pour un nombre d'échantillons plus élevé, les volumes peuvent être calculés à l'aide de la formule ci-dessous :

$$
n \times 0,22 \text{ ml} = y \text{ ml}
$$
  

$$
y \text{ ml} \times 28 \text{ pl/ml} = z \text{ pl}
$$

avec : n = nombre d'échantillons à traiter simultanément

y = volume de Buffer AL calculé

z = volume de mélange ARN vecteur-Buffer AVE à ajouter au Buffer AL

Mélanger doucement en retournant le tube 10 fois. Pour éviter la formation de mousse, ne pas vortexer. Pour la procédure automatisée, l'addition d'ARN vecteur au Buffer AL est effectuée par le QIAcube/QIAcube Connect MDx.

<span id="page-22-0"></span><sup>\*</sup> Contient un sel chaotropique. Respecter les mesures de sécurité appropriées du laboratoire et porter des gants lors des manipulations. Non compatible avec les désinfectants contenant de l'eau de Javel. Voir page [15](#page-14-2) pour les informations de sécurité.

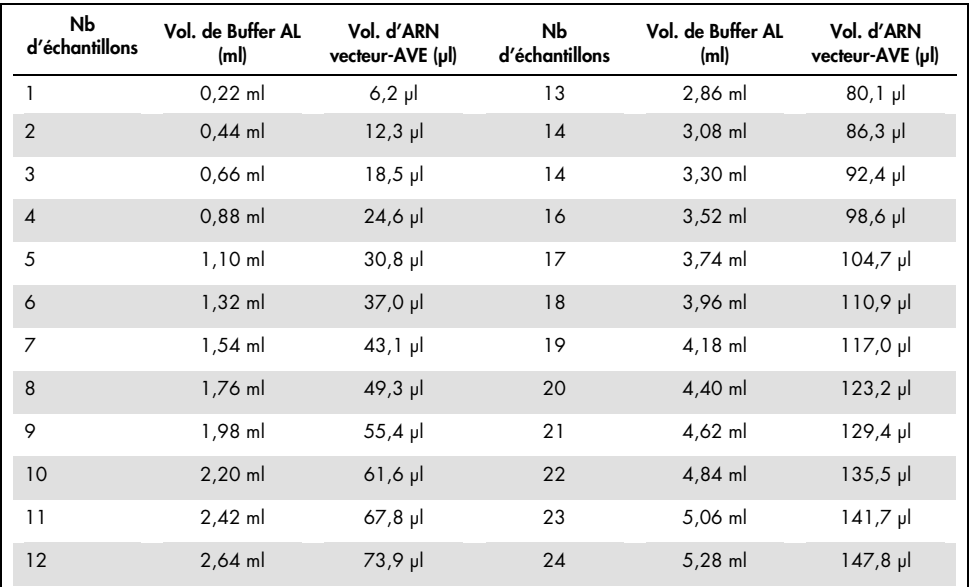

<span id="page-23-0"></span>Tableau 1. Volumes de Buffer AL et de mélange ARN vecteur-Buffer AVE requis pour des nombres d'échantillons (Nb) spécifiques dans la procédure QIAamp DSP Virus Spin

La procédure de préparation des échantillons est optimisée pour 5,6 µg d'ARN vecteur par échantillon. G. Si une quantité inférieure d'ARN vecteur est préférable pour votre système d'amplification, transférer uniquement la quantité nécessaire d'ARN vecteur dissous dans les tubes contenant le Buffer AL. Pour chaque microgramme d'ARN vecteur nécessaire à chaque préparation, ajouter 5 µl de Buffer AVE-ARN vecteur dissous par millilitre de Buffer AL. L'utilisation de quantités d'ARN vecteur inférieures à 5,6 µg doit être validée pour chaque type

d'échantillon et de dosage en aval spécifique.

### Buffer AW1[\\*](#page-24-0)

Ajouter 25 ml d'éthanol (96–100 %) à un flacon contenant 19 ml de concentré de Buffer AW1, comme indiqué sur le flacon. Cocher la case sur l'étiquette pour indiquer que l'éthanol a été ajouté. Conserver le Buffer AW1 reconstitué à température ambiante. Le Buffer AW1 reconstitué est stable pendant une durée maximale d'un an s'il est conservé à température ambiante, mais uniquement jusqu'à la date de péremption du kit.

 $\left( \mathbf{i} \right)$ Toujours mélanger le Buffer AW1 reconstitué en agitant le flacon avant le début de la procédure.

### <span id="page-24-2"></span>Buffer AW2[†](#page-24-1)

Ajouter 30 ml d'éthanol (96–100 %) à un flacon contenant 13 ml de concentré de Buffer AW2, comme indiqué sur le flacon. Cocher la case sur l'étiquette pour indiquer que l'éthanol a été ajouté. Conserver le Buffer AW2 reconstitué à température ambiante. Le Buffer AW2 reconstitué est stable pendant une durée maximale d'un an s'il est conservé à température ambiante, mais uniquement jusqu'à la date de péremption du kit.

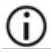

Toujours mélanger le Buffer AW2 reconstitué en agitant le flacon avant le début de la procédure.

### Élution des acides nucléiques

Le tampon d'élution doit être amené à température ambiante avant d'être appliqué sur la colonne.

<span id="page-24-0"></span><sup>\*</sup> Contient un sel chaotropique. Respecter les mesures de sécurité appropriées du laboratoire et porter des gants lors des manipulations. Non compatible avec les désinfectants contenant de l'eau de Javel. Voir page [15](#page-14-2) pour les informations de sécurité.

<span id="page-24-1"></span><sup>†</sup> Contient de l'azoture de sodium comme conservateur.

## <span id="page-25-0"></span>Protocole : Purification des acides nucléiques viraux du plasma ou du sérum à l'aide d'une microcentrifugeuse ou du QIAcube/QIAcube Connect MDx

Pour la purification des acides nucléiques viraux dans 200 µl de plasma ou de sérum à l'aide du QIAamp DSP Virus Spin Kit et à l'aide soit d'une microcentrifugeuse, soit du QIAcube ou du QIAcube Connect MDx dans la procédure automatisée.

Remarques importantes avant de commencer

- Toutes les étapes de centrifugation sont effectuées à température ambiante (15–25 °C).
- La procédure ci-dessous indique les consignes pour le traitement d'un seul échantillon. Néanmoins, il est possible de traiter simultanément plusieurs échantillons, le nombre d'échantillons dépendant de la capacité de la microcentrifugeuse utilisée.
- Le traitement automatisé de 2–10 ou 12 échantillons peut être effectué sur le QIAcube ou le QIAcube Connect MDx.
- Pour l'automatisation, suivre les consignes indiquées dans les fiches de protocole (QIAcube), ou à l'écran du logiciel (QIAcube Connect MDx), et consulter les manuels d'utilisation appropriés (pour le QIAcube et le QIAcube Connect MDx).

À faire avant de commencer

- Amener les échantillons à température ambiante (15–25 °C).
- Amener le Buffer AVE à température ambiante pour l'élution à l'étape 14.
- Régler un bloc chauffant à 56 °C  $\pm$  3 °C pour l'utiliser à l'étape 4.
- Veiller à ce que les Buffer AW1, Buffer AW2 et QIAGEN Protease (QP) aient été préparés conformément aux consignes des pages [20](#page-19-0) à [25.](#page-24-2)
- Ajouter l'ARN vecteur reconstitué dans le Buffer AVE au Buffer AL conformément aux consignes page [22](#page-21-1) (pour la procédure manuelle uniquement).

### Procédure

- Pour la procédure manuelle avec une microcentrifugeuse, suivre les étapes 1 à 14.
- Cette procédure peut être automatisée sur le QIAcube Connect MDx dans deux versions différentes :
	- Plasma ou sérum Standard : automatisation complète avec 200 µl d'échantillon (à partir de l'étape 1)
	- Plasma ou sérum\_Lyse manuelle : partiellement automatisée avec lyse manuelle en dehors de l'instrument avec 200 µl de volume d'échantillon initial (à partir de l'étape 5)

Remarque : Pour sélectionner le protocole sur le QIAcube, consulter les fiches de protocole (<https://www.qiagen.com/us/qiacube/standard/search/>).

- 1. À l'aide d'une pipette, transférer 25 µl de QIAGEN Protease (QP) dans un tube de lyse (LT).
- $(i)$ Lire « [Préparation des réactifs et tampons](#page-21-1) » page [22](#page-21-1) pour en savoir plus sur la remise en suspension de QIAGEN Protease (QP) dans le solvant pour protéase (PS).
- 2. Ajouter 200 µl de plasma ou de sérum dans le tube de lyse (LT).

Si le volume d'échantillon est inférieur à 200 µl, ajouter le volume approprié de solution de chlorure de sodium à 0,9 % pour amener le volume total de protéase et d'échantillon à 225 µl.

3. Ajouter 200 µl de Buffer AL (contenant 28 µg/ml d'ARN vecteur). Fermer le bouchon du tube et passer au vortex par impulsions pendant  $\geq 15$  s.

Afin de garantir l'efficacité de la lyse, il est essentiel que l'échantillon et le Buffer AL soient bien mélangés pour former une solution homogène.

- Ne pas ajouter QIAGEN Protease (QP) directement dans le Buffer AL.
- 4. Incuber à 56 °C  $\pm$  3 °C pendant 15 min  $\pm$  1 min sur un bloc chauffant.
- 5. Centrifuger brièvement le tube de lyse (LT) afin d'éliminer les gouttes présentes dans le bouchon.

Remarque : Si la lyse manuelle (étapes 1–5) a été effectuée en dehors de l'instrument, les étapes suivantes (étapes [6](#page-27-0)[–14\)](#page-28-0) peuvent être automatisées : « Protocole de lyse manuelle » sur le QIAcube ou le QIAcube Connect MDx ou « Échantillons de plasma de grande taille\_Protocole de lyse manuelle » sur le QIAcube.

<span id="page-27-0"></span>6. Ajouter 250 μl d'éthanol (96–100 %) à l'échantillon, fermer le bouchon et bien mélanger au vortex par petites impulsions pendant ≥ 15 s. Incuber le lysat avec l'éthanol pendant 5 min  $\pm$  30 s à température ambiante (15–25 °C).

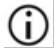

Si la température ambiante dépasse 25 °C, refroidir l'éthanol sur de la glace avant de l'ajouter au lysat.

- 7. Centrifuger brièvement le tube afin d'éliminer les gouttes présentes dans le bouchon.
- 8. Déposer avec précaution la totalité du lysat de l'étape 7 sur la colonne QIAamp MinElute sans en mouiller le bord. Fermer le bouchon et centrifuger à environ 6 000 × *g* pendant > 1 min. Placer la colonne QIAamp MinElute dans un tube de lavage (WT) propre de 2 ml, et jeter le tube de lavage contenant le filtrat.

Si le lysat n'a pas complètement traversé la colonne après centrifugation, recentrifuger à vitesse plus élevée jusqu'à ce que la colonne QIAamp MinElute soit vide.

- 9. Ouvrir avec précaution la colonne QIAamp MinElute et ajouter 500 µl de Buffer AW1 sans en mouiller le bord. Fermer le bouchon et centrifuger à environ 6 000 × *g* pendant ≥ 1 min. Placer la colonne QIAamp MinElute dans un tube de lavage (WT) propre de 2 ml, et jeter le tube de lavage contenant le filtrat.
- 10. Ouvrir avec précaution la colonne QIAamp MinElute et ajouter 500 µl de Buffer AW2 sans en mouiller le bord. Fermer le bouchon et centrifuger à environ 6 000 × *g* pendant > 1 min. Placer la colonne QIAamp MinElute dans un tube de lavage propre de 2 ml, et jeter le tube de lavage contenant le filtrat.
- 11. Ouvrir la colonne QIAamp MinElute avec précaution et ajouter 500 µl d'éthanol (96–100 %) sans en mouiller le bord. Fermer le bouchon et centrifuger à environ 6 000 × *g* pendant > 1 min. Jeter le tube de lavage contenant le filtrat.

L'éthanol résiduel dans l'éluat peut causer des problèmes dans les applications en aval. Certains rotors de centrifugeuse sont susceptibles de vibrer lors de la décélération, entraînant un contact entre l'effluent, qui contient de l'éthanol, et la colonne QIAamp MinElute. L'effluent et la colonne QIAamp MinElute peuvent aussi entrer en contact lorsque la colonne QIAamp MinElute et le tube de lavage sont retirés du rotor.

- 12. Placer la colonne QIAamp MinElute dans un tube de lavage (WT) propre de 2 ml. Centrifuger à vitesse maximale (environ 20 000 × *g*) pendant 3 min ± 30 s afin de sécher complètement la membrane.
- 13. Placer la colonne QIAamp MinElute dans un tube de lavage (WT) propre de 2 ml, ouvrir le bouchon et incuber l'ensemble à 56 °C ± 3 °C pendant 3 min ± 30 s pour sécher complètement la membrane.

<span id="page-28-0"></span>Cette étape sert à évaporer le liquide résiduel.

- 14. Placer la colonne QIAamp MinElute dans un tube d'élution (ET) et éliminer le tube de lavage contenant le filtrat. Ouvrir le bouchon de la colonne QIAamp MinElute et ajouter entre 20 et150 µl de Buffer AVE au centre de la membrane. Fermer le bouchon et incuber à température ambiante pendant 5 min. Centrifuger à vitesse maximale  $lenviron 20 000 \times aI$  pendant  $> 1$  min.
- Pour toutes les procédures automatisées, veiller à retirer les éluats de l'instrument immédiatement après la fin du cycle et à les conserver de façon appropriée.
- Veiller à ce que le tampon d'élution soit stabilisé à température ambiante. En cas d'utilisation de faibles volumes d'élution (< 50 µl), le tampon d'élution doit être déposé au centre de la membrane afin de permettre une élution complète des ARN et ADN fixés.

Le volume d'élution peut varier et être adapté selon les besoins de l'application en aval. Noter que le volume d'éluat récupéré est inférieur d'environ 5 µl au volume de tampon d'élution appliqué sur la colonne.

# <span id="page-29-0"></span>Contrôle qualité

Conformément au système de gestion de la qualité certifié ISO de QIAGEN, chaque lot de QIAamp DSP Virus Spin Kit est testé en fonction de spécifications prédéterminées afin de garantir une qualité constante du produit.

# <span id="page-29-1"></span>Limitations

Les performances du système ont été établies pour l'extraction d'acides nucléiques viraux à partir d'échantillons de plasma et de sérum.

Il est de la responsabilité de l'utilisateur de valider les performances du système pour toutes procédures de son laboratoire non couvertes par les études de performances de QIAGEN.

Afin de limiter les risques d'impact négatif sur les résultats diagnostiques, des contrôles appropriés doivent être utilisés pour les applications en aval. Pour une validation plus poussée, il est conseillé de suivre la directive *ICH Q2(R1) Validation of Analytical Procedures: Text And Methodology* de la Conférence internationale sur l'harmonisation des exigences techniques (ICH).

Tous les résultats diagnostiques générés doivent être interprétés à la lumière des autres observations cliniques ou résultats biologiques disponibles.

# <span id="page-30-0"></span>Symboles

Les symboles suivants peuvent figurer dans le mode d'emploi ou sur l'emballage et les étiquettes :

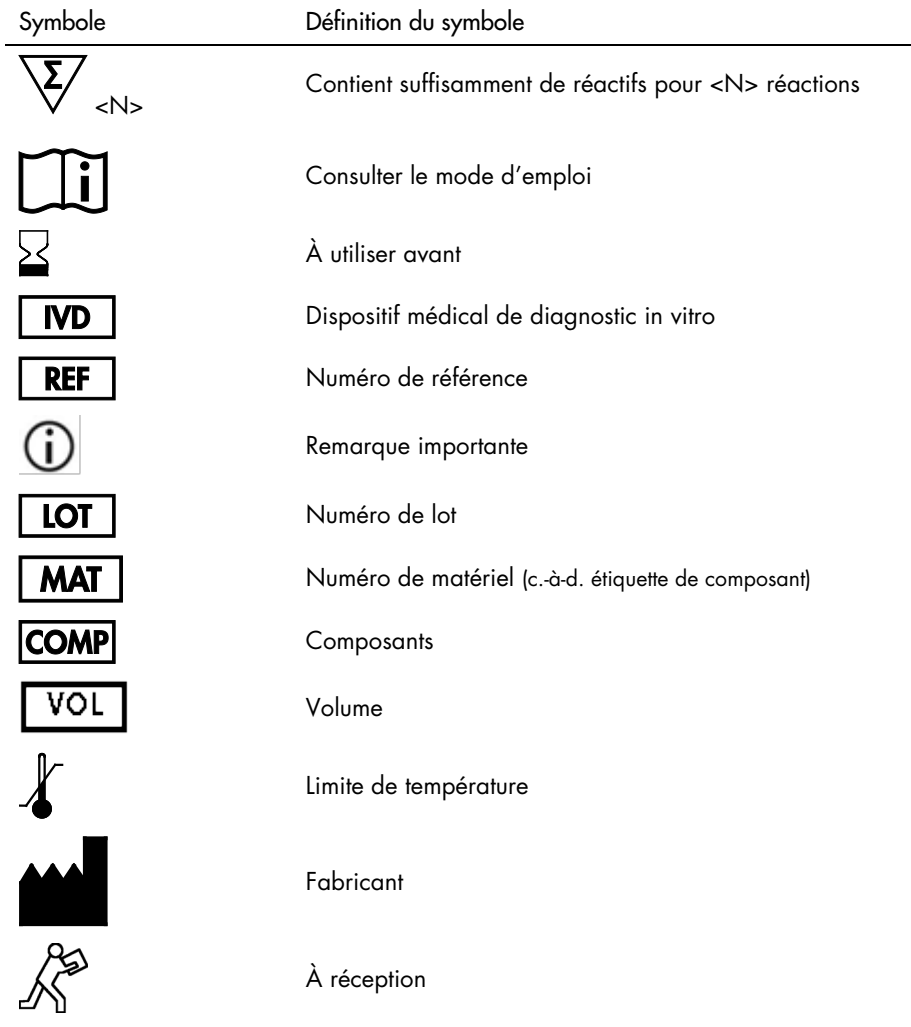

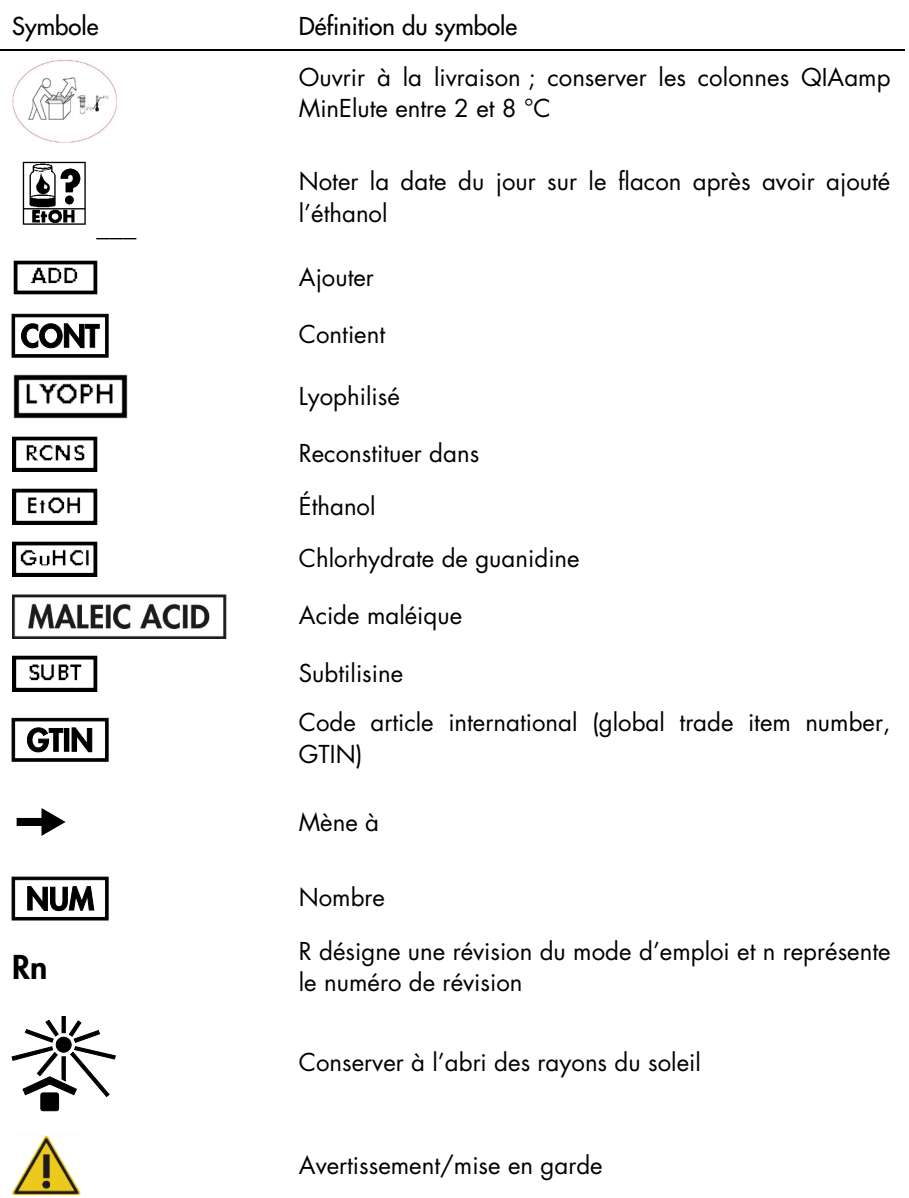

# <span id="page-32-0"></span>Coordonnées

Pour une assistance technique et plus d'informations, consulter notre Centre d'assistance technique à l'adresse [www.qiagen.com/Support](http://www.qiagen.com/Support) (pour nos coordonnées, visiter le site [www.qiagen.com](http://www.qiagen.com/)).

# <span id="page-33-0"></span>Annexe

### Manipulation de l'ARN

Les ribonucléases (RNases) sont des enzymes très stables et très actives qui ne requièrent généralement pas de cofacteurs pour être activées. Puisque les RNases sont difficiles à inactiver et que de très petites quantités d'enzyme suffisent à dégrader l'ARN, ne pas utiliser de matériel en plastique ou en verre sans le traiter au préalable contre une contamination possible par les RNases. Faire attention à ne pas introduire de RNases par inadvertance dans l'échantillon d'ARN pendant ou après la procédure d'extraction. Lors de la manipulation de l'ARN, afin de créer et de maintenir un environnement exempt de RNase, prendre les précautions suivantes au cours du prétraitement et de l'utilisation des récipients jetables ou non jetables et des solutions.

### Manipulation générale

Veiller à toujours suivre une technique microbiologique aseptique lors de la manipulation d'ARN. Les mains et les particules de poussière peuvent être porteuses de bactéries et de champignons et sont la source la plus fréquente de contaminations par des RNases. Toujours porter des gants en latex ou en vinyle pour manipuler les réactifs et les échantillons d'ARN afin d'éviter une contamination par des RNases due à la peau ou à l'équipement de laboratoire poussiéreux. Changer souvent de gants et fermer les tubes immédiatement après utilisation.

### Matériel en plastique réutilisable

Le matériel en plastique réutilisable doit être traité avant utilisation afin de s'assurer qu'il est exempt de RNase. Le matériel en plastique doit être rincé soigneusement avec du NaOH 0,1 M[\\*,](#page-33-1) de l'EDTA 1 mM\* puis de l'eau exempte de RNase\* (voir « [Solution](#page-34-0) » page [35\)](#page-34-0). Le matériel en plastique résistant au chloroforme peut aussi être rincé avec du chloroforme\* pour inactiver les RNases.

<span id="page-33-1"></span><sup>\*</sup> Lors de la manipulation de produits chimiques, porter systématiquement une blouse de laboratoire, des gants jetables et des lunettes de protection adéquats. Pour plus d'informations, consulter les fiches de données de sécurité (FDS) appropriées, disponibles auprès du fournisseur du produit.

#### Verrerie

La verrerie doit être traitée avant utilisation afin de s'assurer qu'elle est exempte de RNase. Avant utilisation, la verrerie utilisée pour la manipulation d'ARN doit être nettoyée avec un détergent, rincée soigneusement et chauffée au four à une température > 240 °C pendant au moins quatre heures (toute la nuit si c'est plus pratique). L'autoclavage seul ne permet pas d'inactiver totalement de nombreuses RNases. Le chauffage au four inactive les ribonucléases et garantit qu'aucun autre acide nucléique (tel que de l'ADN plasmidique) ne reste sur la surface de la verrerie. Il est également possible de traiter la verrerie au DEPC \* (pyrocarbonate de diéthyle). Recouvrir la verrerie de DEPC à 0,1 % dans l'eau et laisser tremper pendant une nuit (12 heures) à 37 °C puis passer à l'autoclave ou chauffer à 100 °C pendant 15 minutes pour éliminer le DEPC résiduel.

 $(i)$ Pour les tubes Corex®, l'élimination des RNases doit être réalisée par traitement au DEPC et non pas par chauffage. Cela permet de réduire le risque de casse de ce type de tube lors de la centrifugation.

### Cuves d'électrophorèse

Les cuves d'électrophorèse doivent être nettoyées avec une solution détergente (p. ex. SDS à 0,5 %)[\\*,](#page-34-1) rincées avec de l'eau, séchées à l'éthanol\*[†](#page-34-2) puis remplies d'une solution de peroxyde d'hydrogène\* à 3 %. Après 10 minutes à température ambiante, rincer les cuves d'électrophorèse soigneusement avec de l'eau exempte de RNase.

### <span id="page-34-0"></span>Solution

Les solutions (eau et autres) doivent être traitées avec du DEPC à 0,1 %. Le DEPC réagit avec les amines primaires et ne peut être utilisé directement pour traiter les tampons Tris. Le DEPC est très instable en présence de tampons Tris et se décompose rapidement en éthanol et en CO2. Lors de la préparation des tampons Tris, traiter d'abord l'eau avec le DEPC puis dissoudre le Tris pour obtenir le tampon adapté.

<span id="page-34-1"></span><sup>\*</sup> Lors de la manipulation de produits chimiques, porter systématiquement une blouse de laboratoire, des gants jetables et des lunettes de protection adéquats. Pour plus d'informations, consulter les fiches de données de sécurité (FDS) appropriées, disponibles auprès du fournisseur du produit.

<span id="page-34-2"></span><sup>†</sup> Contient de l'azoture de sodium comme conservateur.

Le DEPC est un inhibiteur puissant, mais pas total, des RNases. Il est couramment employé à la concentration de 0,1 % pour inactiver les RNases présentes sur la verrerie ou le matériel en plastique, ou pour obtenir des solutions et de l'eau exemptes de RNase. Le DEPC inactive les RNases par modification covalente. Des traces de DEPC suffisent à modifier les bases puriques de l'ARN par carbéthoxylation. Dans les systèmes acellulaires, l'efficacité de traduction de l'ARN carbéthoxylé est très faible. Toutefois, sa capacité à former des hybrides ADN:ARN ou ARN:ARN n'est pas gravement affectée, sauf si une forte proportion de bases puriques a été modifiée. Le DEPC résiduel doit toujours être éliminé des solutions ou des récipients par autoclavage ou chauffage à 100 °C  $\pm$  3 °C pendant 15 minutes  $\pm$  1 minute.

Ajouter 0,1 ml de DEPC à 100 ml de solution à traiter, et agiter vigoureusement pour dissoudre le DEPC ou laisser la solution incuber pendant > 12 heures à 37 °C  $\pm$  3 °C. Passer à l'autoclave pendant 15 minutes ± 1 minute pour éliminer toute trace de DEPC. Il peut être souhaitable de tester la présence de RNases contaminantes dans les sources d'eau puisque de nombreuses sources d'eau distillée sont exemptes de RNase.

G.

Les tampons du QIAamp DSP Virus Spin Kit ne sont pas rendus exempts de RNase par traitement au DEPC et sont donc exempts de toute contamination par le DEPC.

# <span id="page-36-0"></span>Informations pour commander

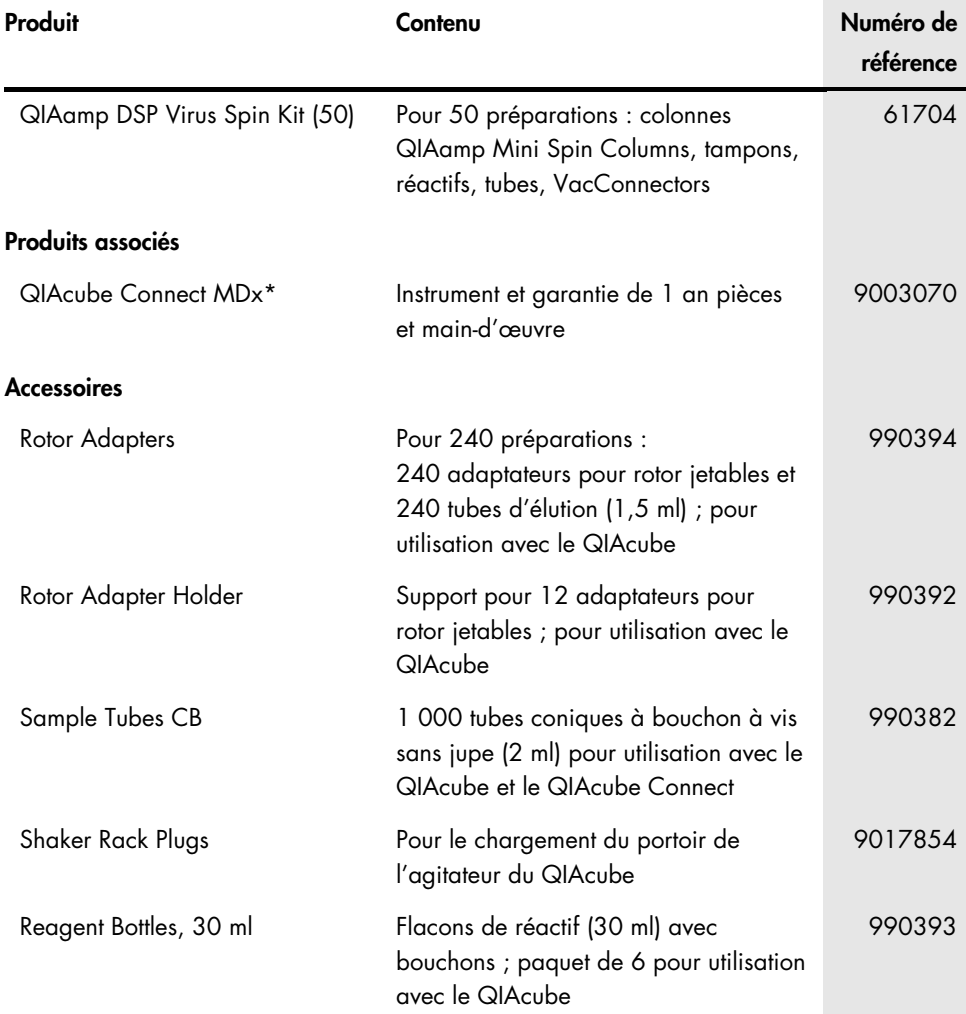

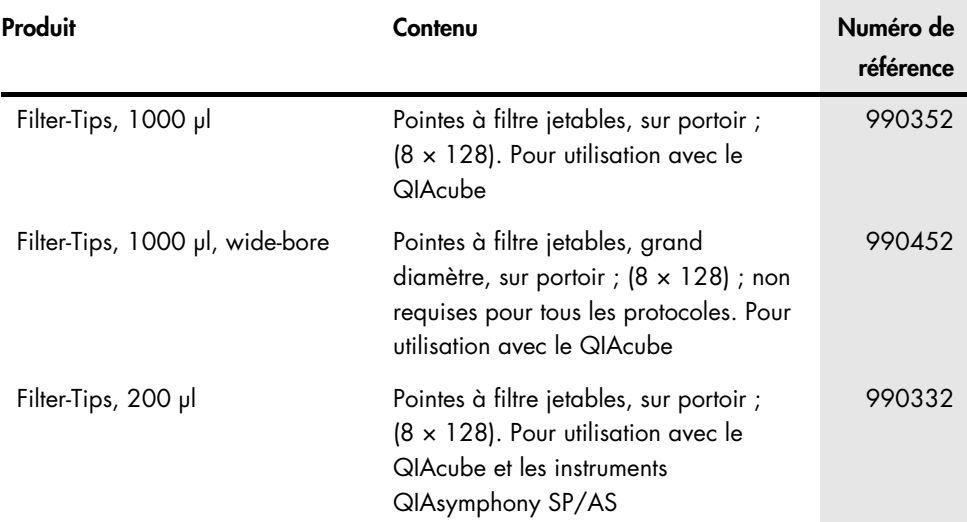

\* Le QIAcube Connect MDx n'est pas disponible dans tous les pays. Pour plus d'informations, contacter les services techniques QIAGEN.

Pour les dernières informations sur les licences et les clauses limitatives de responsabilité spécifiques aux produits, consulter le manuel du kit ou le manuel d'utilisation QIAGEN correspondant. Les manuels des kits et les manuels d'utilisation QIAGEN sont disponibles à l'adresse [www.qiagen.com](http://www.qiagen.com/) ou peuvent être demandés auprès des services techniques QIAGEN ou de votre distributeur local.

# <span id="page-38-0"></span>Historique des révisions du document

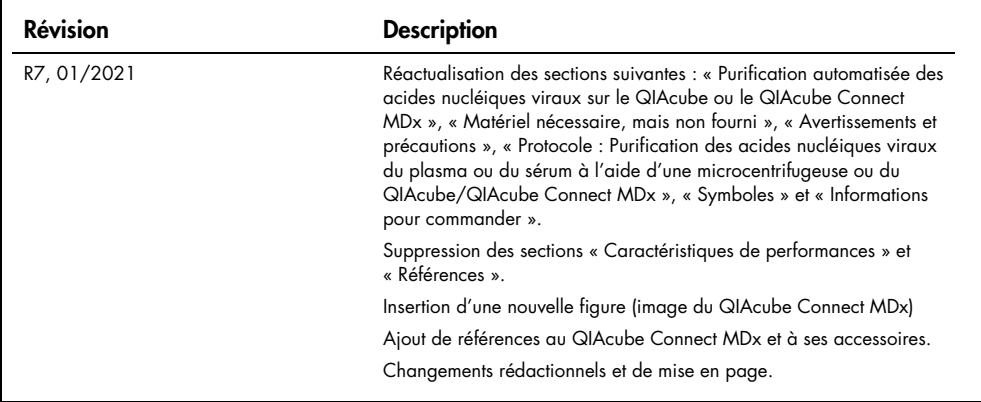

#### Contrat de licence limité pour le QIAamp DSP Virus Spin Kit

En utilisant ce produit, l'acheteur ou l'utilisateur accepte les conditions suivantes :

1. Le produit doit être utilisé uniquement avec les composants du panel, conformément aux protocoles fournis avec le produit et à ce manuel. QIAGEN n'accorde aucune licence sous sa propriété intellectuelle pour utiliser ou intégrer les composants fournis dans ce panel avec tout autre composant non fourni dans ce panel, à l'exception de ce qui est stipulé dans les protocoles fournis avec le produit, dans ce manuel et dans d'autres protocoles disponibles sur le site [www.qiagen.com](http://www.qiagen.com/). Parmi ces protocoles supplémentaires, certains ont été fournis par des utilisateurs QIAGEN pour des utilisateurs QIAGEN. Ces protocoles n'ont pas été rigoureusement testés ou optimisés par QIAGEN. QIAGEN ne saurait être tenue pour responsable de leur utilisation et n'offre aucune garantie que ces protocoles ne portent pas atteinte aux droits de tiers.

2. En dehors des licences énoncées expressément, QIAGEN n'offre aucune garantie indiquant que ce panel et/ou sa ou ses utilisations ne violent pas les droits de tiers.

- 3. Ce panel et ses composants sont sous licence pour une utilisation unique et ne peuvent pas être réutilisés, remis à neuf ou revendus.
- 4. QIAGEN rejette notamment toutes les autres licences, expresses ou tacites, autres que celles énoncées expressément.

5. L'acheteur et l'utilisateur du panel consentent à ne pas prendre, ni autoriser quiconque à prendre, de quelconques mesures pouvant entraîner ou faciliter la réalisation d'actes interdits par les conditions précédentes. QIAGEN peut faire appliquer les interdictions de ce Contrat de licence limitée par tout tribunal et pourra recouvrir tous ses frais de recherche et de justice, y compris les frais d'avocats, en cas d'action en application de Contrat de licence limitée ou de tous ses droits de propriété intellectuelle liés au panel et/ou à ses composants.

Pour consulter les mises à jour de la licence, voir le site [www.qiagen.com](http://www.qiagen.com/).

Marques commerciales : QIAGEN®, QIAamp®, QIAcube®, MinElute® (groupe QIAGEN) ; Corex® (Corning, Inc.) ; Sarstedt® (Sarstedt AG & Co.), Les noms déposés, les marques commerciales, etc. cités dans ce document, même s'ils ne sont pas spécifiquement signalés comme tels, ne doivent pas être considérés comme non protégés par la loi.

01/2021 HB-0417-007 1122785 © 2021 QIAGEN, tous droits réservés.

Pour commander, [www.qiagen.com/shop](http://www.qiagen.com/shop) | Assistance technique, [support.qiagen.com](http://support.qiagen.com/) | Site Web, [www.qiagen.com](http://www.qiagen.com/)